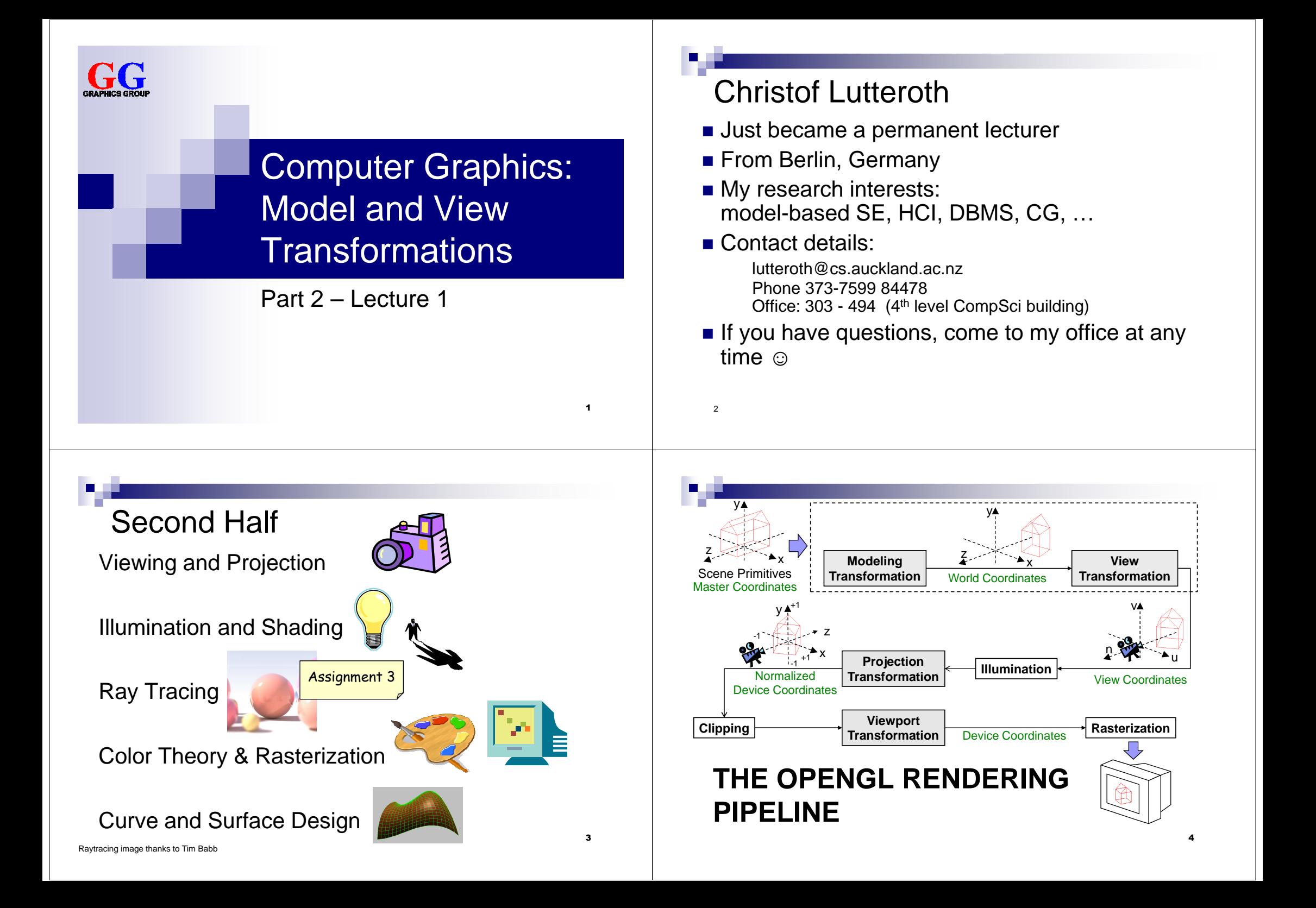

# The Camera Analogy

- **1. Model Transformations**Arranging objects in a scene
- **2. View Transformation**Positioning the camera

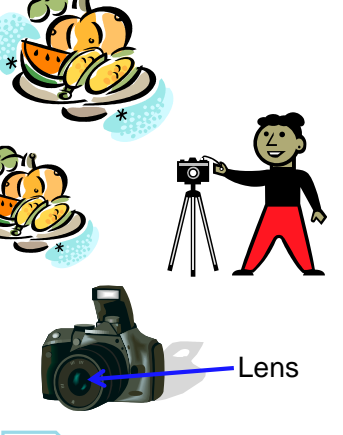

5

7

- **3. Projection**Choosing a lens & taking a photo
- **4. Viewport Transformation**Printing a photo

z

### **ModelingTransformation** World Coordinate<br>
Master Coordinates : Transformation World Coordinate **View TransformationProjection The Continued A Illumination**World Coordinates xPrimitives yxyzuvny-1 $1 - \left\{\frac{1}{2}, \frac{1}{2}\right\}$   $\rightarrow$   $Z$ +1 -1 Normalized+1**MODELING TRANSFORMATIONS TransformationViewportTransformation**<br>Transformation **Rasterization** View CoordinatesDevice CoordinatesDevice Coordinates

# OpenGL Rendering Pipeline

- State machine: set up state of rendering pipeline
	- $\Box$  Choose which part of the pipeline should be modified, e.g. glMatrixMode(MODEL\_VIEW)
	- $\Box$  Set how it should be modified, e.g. glTranslatef(…), glRotatef(…), …
- Now send scene primitives down the pipeline, e.g. glBegin(GL\_TRIANGLES) … glEnd()
- All primitives are automatically transformed by the pipeline

□ Translation, rotation, scaling: each corresponds to a matrix glMatrixMode(MODEL\_VIEW);

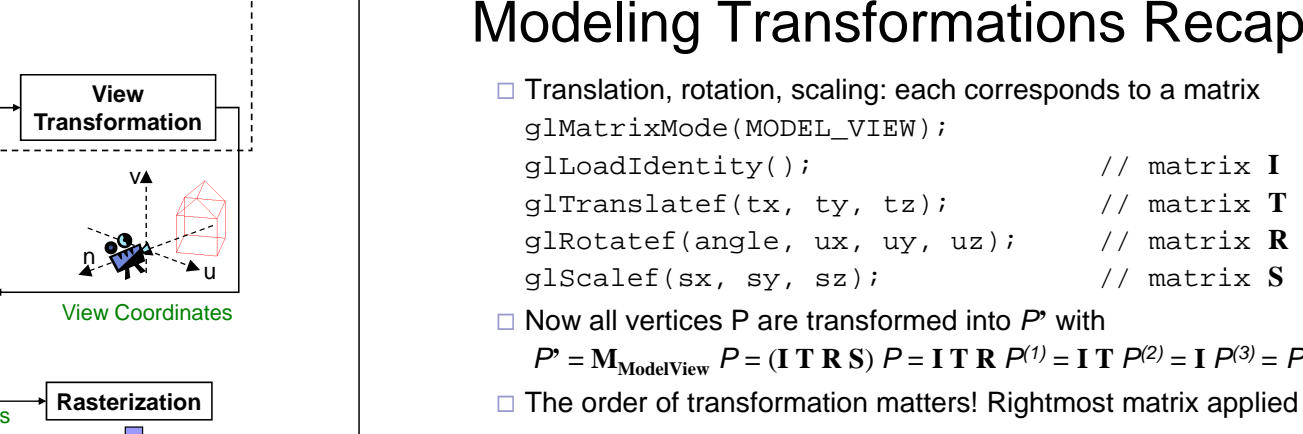

- Now all vertices P are transformed into P**'** with

 $P' = M_{\text{ModelView}} P = (\textbf{I} \mid \textbf{T} \mid \textbf{R} \mid \textbf{S}) P = \textbf{I} \mid \textbf{T} \mid \textbf{R} P^{(1)} = \textbf{I} \mid \textbf{T} P^{(2)} = \textbf{I} P^{(3)} = P^{(3)}$ 

- $\Box$  The order of transformation matters! Rightmost matrix applied first.
- □ **Matrix Stack** helps to apply different transforms to different objects
	- Topmost matrix is currently used for transforms
	- glPushMatrix() puts a copy of topmost matrix onto stack
	- glPopMatrix() removes topmost matrix

6

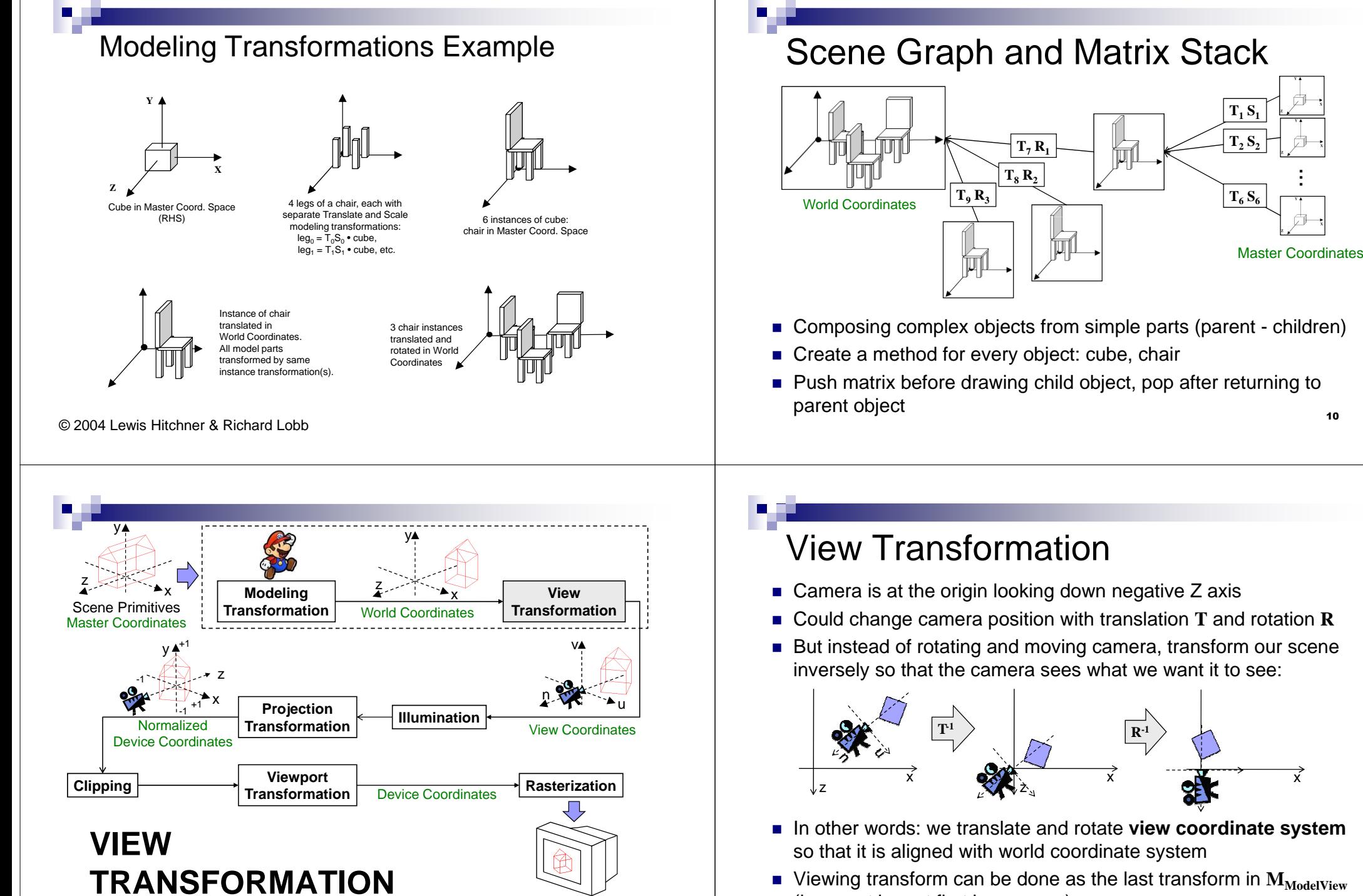

11

(i.e. must be set first in program)

 $\sim$  12

## Specifying View Position & Orientation

How to write an OpenGL program that sets the view for a camera…

- 1. Given an **camera (eye) position** and a **point to look at** ?
- 2. Given an **eye translation** and a **rotation** ?
- 3. For an **airplane flight simulator** (simulating the view out the front window) where the simulator position and orientation are controlled via pilot commands that set the plane's **pitch**, **yaw**, and **roll**?
- 4. Mounted on a **pilot's helmet** (simulating the pilot's eye view such as in a virtual reality head mounted display) where the pilot can move (translate) and rotate his head **within the airplane's cockpit**?
- 5. Mounted on the end of a **multi-jointed robot arm**, such as the NASA Space Shuttle Canadian arm?
- You already know the answer to #1, use gluLookAt(). But, there is no single gl, glu, or glut function for #2-#5 !

© 2004 Lewis Hitchner & Richard Lobb

## Specifying View Position & Orientation

■ **Solution:** OpenGL program that sets view position & orientation given eye position and a point to look at. Use  $qluLookAt()$ 

**gluLookAt**(

- Need:
	- □ <u>Eyepoint</u>
	- □ <u>View direction</u>
	- □ Something that specifies camera <u>rotation</u> around its axis roughUp may be any vector not parallel to (eye-look)vector. Along with the (eye-look) vector it defines the plane in which the trueup vector must lie.Question: why is roughUp necessary?

 eyeX, eyeY, eyeZ, lookAtX, lookAtY, lookAtZ, roughUpX, roughUpY, roughUpZ)yx $z/\sim$ (eyeX, eyeY, eyeZ) $(roughUpX, roughUpY, roughUpZ) = (0,1,0)$ (lookAtX, lookAtY, lookAtZ)

© 2004 Lewis Hitchner & Richard Lobb

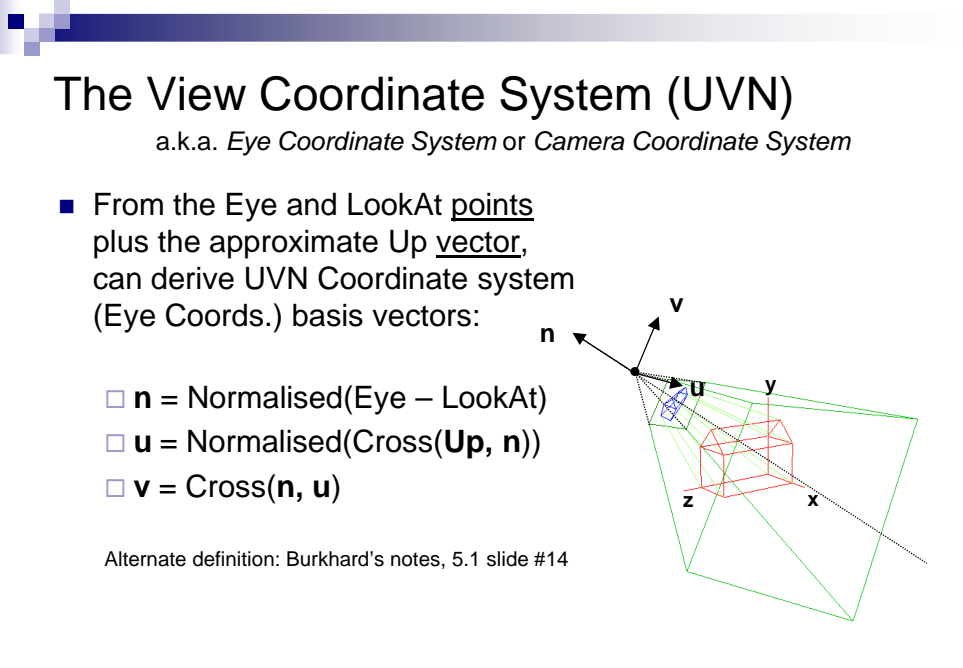

### The View Transformation Matrix **V**■ To set up camera, we could rotate it (**R**) then translate it (**T**) zxzxzx**T-1** $\mathbb{R}^1$  and  $\mathbb{R}^1$ **TR** $\blacksquare$  V must do the inverse:  $V = (\mathbf{T} \mathbf{R})^{-1} = \mathbf{R}^{-1} \mathbf{T}^{-1}$ I I I J  $\begin{pmatrix} 1 & 0 & 0 & -eye_x \end{pmatrix}$ I l J −00 <sup>1</sup> *zeye* $T^{-1}$  = 000 $0 \qquad 1$ 00 1 0 *yeye*

■ What matrix **R** aligns an object with new basis vectors **u v n**? We are looking for the inverse **R**-1 of that matrix.

## The View Transformation Matrix **V**

 1. From Part 1: we can rotate an object to be aligned with new basis vectors **u v n** by multiplying with:

$$
\mathbf{R} = \begin{pmatrix} u_x & v_x & n_x & 0 \\ u_y & v_y & n_y & 0 \\ u_z & v_z & n_z & 0 \\ 0 & 0 & 0 & 1 \end{pmatrix}
$$

- 2. Rotation matrixes such as R are orthogonal, i.e.  $\mathrm{col}_{\text{i}}\bullet\mathrm{col}_{\text{j}}\!=0$  for i  $\neq$  j, and  $\mathrm{col}_{\text{i}}\bullet\mathrm{col}_{\text{i}}\!=1$ ij
- 3. For an orthogonal matrix R: **R**-1 = **R**T

### I I J  $\left( \begin{matrix} u_x & u_y & u_z & 0 \end{matrix} \right) \left( \begin{matrix} 1 & 0 & 0 & -eye_x \end{matrix} \right) \left( \begin{matrix} u_x & u_y & u_z & -eye \cdot u \end{matrix} \right)$ I l |<br>|<br>|  $\left( \begin{array}{ccc} 0 & 0 & 0 \end{array} \right)$  $\mathbf{L}$  $(0 \t 0 \t 0 \t 1)(0 \t 0 \t 0 \t 1)$   $(0$ l l ١ I l l I l |<br>|<br>| = $\begin{vmatrix} hx & hy & Hz \end{vmatrix}$   $\begin{vmatrix} 0 & 0 & 1 \end{vmatrix}$   $\begin{vmatrix} -eyez \\ mx & hy \end{vmatrix}$   $\begin{vmatrix} hx & hy & E \end{vmatrix}$ •  $0 \qquad 1$ 0 0 <sup>1</sup>  $0 \t1 \t0$ 0 0 *eye n eye <sup>v</sup> x i i y i i z x vy vz z y x i i y i i z x vy vz*  $n_x$   $n_y$  *n*  $v_x$   $v_y$   $v_y$ *eye eye*  $n_x$   $n_y$  *n*  $v_x$   $v_y$   $v_y$  $V = R^{-1}T^{-1}$ **T**

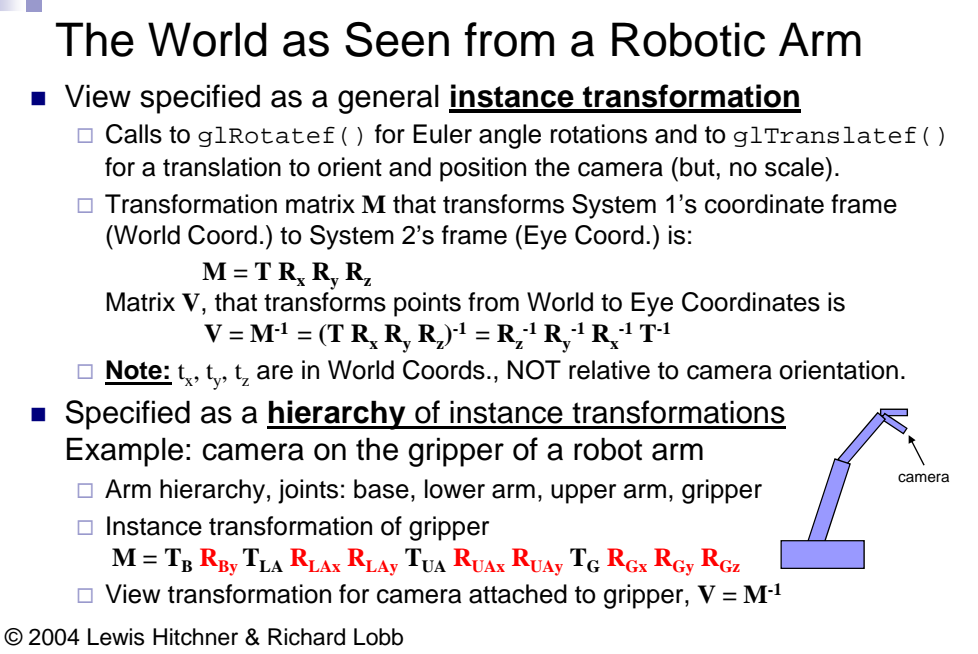

## The World as Seen from an Aeroplanea) pitch View specified as **pitch, yaw, roll** □ Euler angle specification, normally applied:  $\mathbf{R}_{\text{roll}}$   $\mathbf{R}_{\text{yaw}}$   $\mathbf{R}_{\text{pitch}}$  $\Box$  **pitch** = angle **n** axis makes with plane **Y** = 0 (horizontal)c) yaw same as rotation about **u** axis  $\Box$  yaw = angle **u** axis makes with plane  $\mathbf{Z} = 0$ same as rotation about **v** axis (also known as *heading* or *bearing*)  $\Box$  roll = angle **u** axis makes with plane **X** = 0 same as rotation about **n** axis b) rol □ Graphics applications often use a "no-roll" camera – pitch and yaw only $\begin{array}{ll} \Box \textbf{ M} = \textbf{T} \textbf{ R}_{\text{roll}} \textbf{ R}_{\text{yaw}} \textbf{ R}_{\text{pitch}} \textbf{, } \textbf{ V} = \textbf{M}^{\text{-1}} \\ \textbf{ V} = (\textbf{T} \textbf{ R}_{\text{roll}} \textbf{ R}_{\text{yaw}} \textbf{ R}_{\text{pitch}})^{-1} &= \textbf{R}^{\text{-1}}_{\text{pitch}} \textbf{ R}^{\text{-1}}_{\text{yaw}} \textbf{ R}^{\text{-1}}_{\text{roll}} \textbf{T}^{\text{-1}} \end{array}$ © 2004 Lewis Hitchner & Richard Lobb

## The World as Seen from an Aeroplane 2

- View specified as **azimuth, elevation**
	- (tilt, optional but uncommon)
	- □ Euler angle specification, normally applied:

### **RelevationRazimuth**

- □ <u>azimuth</u> = angle **u** axis makes with the plane  $\mathbf{Z} = 0$ same as rotation about **v** axis, same as yaw
- □ elevation = angle **n** axis makes with the plane **Y** = 0 (horizontal) same as pitch

$$
\Box M = T R_{elevation} R_{azimuth}
$$
  
\n
$$
V = M^{-1}
$$
  
\n
$$
= (T R_{elevation} R_{azimuth})^{-1}
$$
  
\n
$$
= R^{-1}_{arimuth} R^{-1}_{elevation} T^{-1}
$$

 $=$   $R^{-1}$ <sub>azimuth</sub>  $\mathbf{R} \text{-} \mathbf{l}$ elevation **T-1**  $\wedge$  y

© 2004 Lewis Hitchner & Richard Lobb

## Moving our Camera

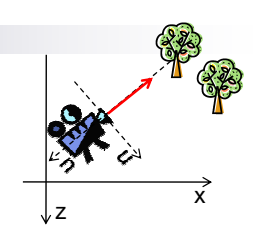

### **Problem:**

How to move our camera relative to view direction?(Which direction is "forward" for the camera?)

 $\rightarrow$  need to convert movements relative to view orientation<br>into movements relative to world coords into movements relative to world coords.

## **Solution: Slide function**

- Translates movement along **u, v, n** axes to movement along **x, y, z**
- $\blacksquare$ Given: movement vector  $\mathbf{d}_2 = (\mathbf{d}_\mathrm{u}, \, \mathbf{d}_\mathrm{v}, \, \mathbf{d}_\mathrm{n})$  in view coords.
- $\mathcal{L}_{\mathcal{A}}$ ■ Wanted: movement vector  $\mathbf{d}_1 = (\mathsf{d}_x, \mathsf{d}_y, \mathsf{d}_z)$  in world coords.
- Solution: rotate the movement vector so that it is aligned with **u**, **v**, **n**

$$
d_1 = \begin{pmatrix} u_x & v_x & n_x \\ u_y & v_y & n_y \\ u_z & v_z & n_z \end{pmatrix} d_2
$$
 For rotation matrix explanation  
see Burkhard's notes, 5.8 slide #40

# Summary

- 1. Vertices are automatically transformed by ModelView matrix:  $P' = M_{\text{ModelView}} P = (\text{V M}) P$
- 2. But instead of rotating and moving camera, transform our scene so that the camera sees what we want it to see
- **3. V** is the inverse of the transformation we would use to set up the camera position and orientation

## This Friday no lecture!!! Come and visit the SE part 4 exhibition  $\odot$

### References:

- □ Model transformations: Hill, Chapter 5
- □ View Transformation: Hill, Chapter 7.22
- □ More View Transformations & Sliding: Hill, Chapter 7.3

# Quiz

- 1.  $\,$  Given the camera setup transformations R $_{1}$ , T $_{1}$ , R $_{2}$  (applied in the given order), how do you determine the view transformation matrix V?
- $\,$  2.  $\,$  Create example matrixes R $_{1}$ , T $_{1}$ , R $_{2}$  and calculate V.
- 3. How do you translate movements in view coords. into world coords.?

# **SUMMARY**

22

23